# Easy and Practical Way to Login Togel Online to Start the Game

For lottery playing Lovers playing lottery online is one of the best ways to expertise the sensation of playing without having to leave home. Apart from that, the online lottery also provides quite a few advantages such as easy access to a non secular well-known lottery markets and attractive bonuses that can help growth your chances of Winning However it before you can enjoy all of that, you should first login to the Online Togel. How to? Here's an easy and practical way to log in togel online to start the game:

## Decide on a Relied on Online Togel Agent

The first step you have to take is to pick out a trusted online lottery agent. Make sure that the agent you decide upon has an official license and has been proven safe and Depended on Don't fall for the trap of bonuses that are too big or fake promises. Also check the status of the agent by reading comments and testimonials from other players.

## Open the Online Togel Agent Site

## Enter Username and Password

After finding the "Login" button, the next step is to enter the username and password that you until now registered. [https://mahjongways2.com/download-mahjong-ways-2-download-slot](https://mahjongways2.com/download-mahjong-ways-2-download-slot-gacor-mahjong-ways-2/)[gacor-mahjong-ways-2/](https://mahjongways2.com/download-mahjong-ways-2-download-slot-gacor-mahjong-ways-2/) Make sure that the username and password you entered are correct and match the knowledge you registered.

#### Click the "Login" Button

After entering the correct username and password, the next step is to click the "Login" button to enter your account. Usually, after efficiently logging in, you will be directed to the main page of the online lottery agent.

#### Select the Togel Market and Place Bets

After efficaciously logging in, you are ready to pick out the lottery market that you want to play and place bets easily. Choose the lottery market that you are interested in and determine the type of bet you want to place. Make sure that you understand the guidelines and conditions of the lottery market so that errors don't come about in hanging bets.

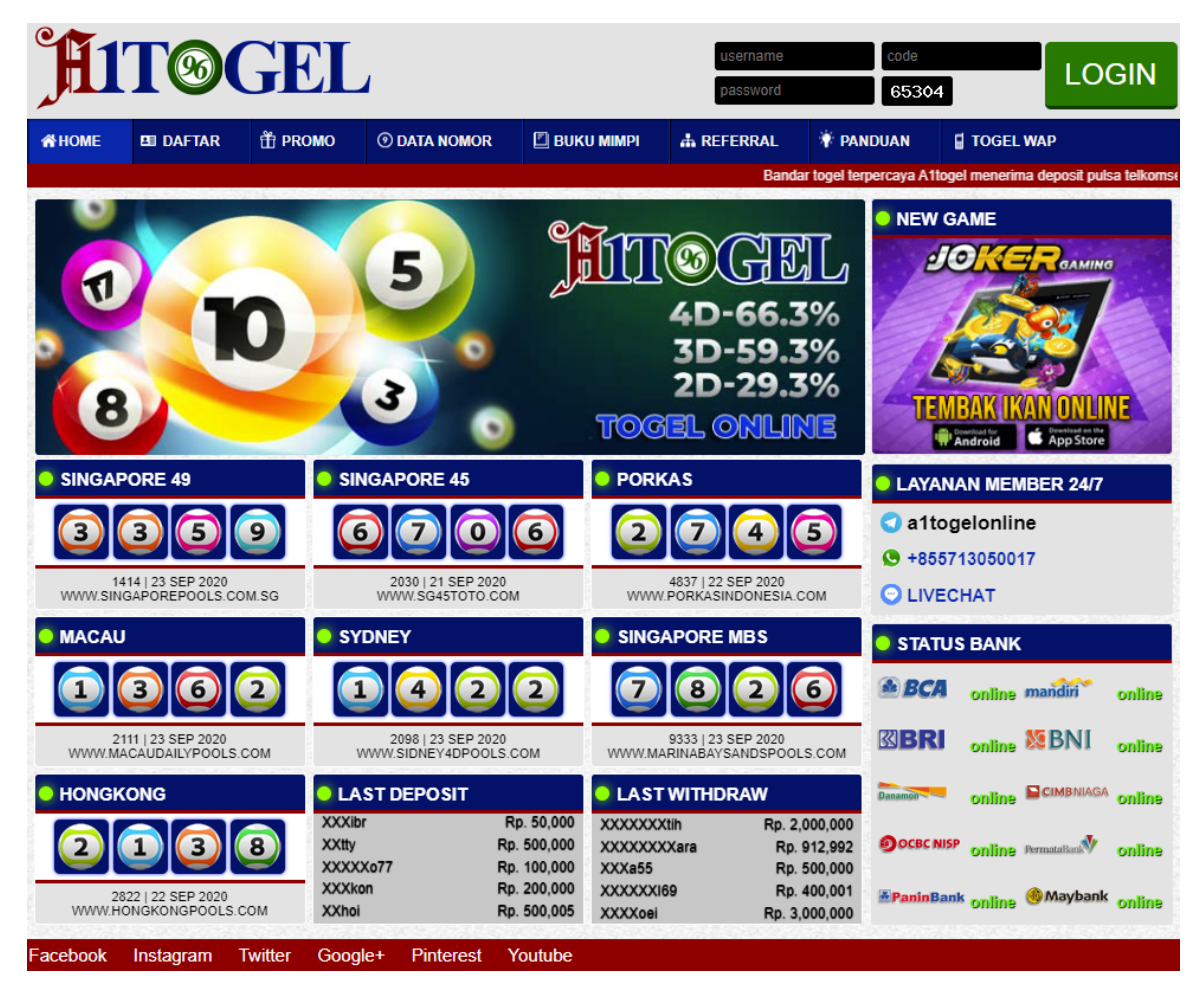

That's an easy and practical way to log in to the online lottery to start the game. Count to continuously pick a depended on and responsible online lottery agent and follow the rules that apply. Good luck!

Alternative Checklist Togel Online | The Today's TOTO4D Online Alternative Link The toto online alternative checklist is an alternative hyperlink or URL from the toto online site which can be accessed by online toto gamers if the main site reproduction problems or is blocked by the Professionals Currently, many online toto players are looking for alternative hyperlinks to ensure they can continue playing without being bothered by technical problems.

For online toto Avid gamers an alternative toto online link can be a very useful Resolution With this alternative Hyperlink online toto players can access online toto sites every time and at any place without worrying that the main site cannot be accessed. But it before you use an alternative link toto online, make sure that the hyperlink is really safe and reliable.

Here are some things to pay consciousness to when looking for an alternative toto hyperlink online:

Make sure the alternative hyperlink is really safe and reliable. Check the reputation of the site that gives the alternative link. Perpetually pay consideration to the quality and security of the sites you use. Make sure that the site is registered and recognized by the competent regulatory agency. Do not use alternative toto online hyperlinks from unreliable or unknown sources. Forever check the availability of security functions such as SSL encryption to ensure the

privateness and security of your facts is maintained.

In choosing a safe and respectable online lottery alternative Checklist you can look for strategies from friends or other online lottery player Groups